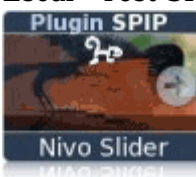

## **NivoSlider**

lundi 3 février 2014, par [Jean Christophe Villeneuve](https://escal.edu.ac-lyon.fr/spip4test/spip.php?auteur1)

Un plugin intéressant pour faire un bandeau avec des images qui défilent de façon élégante.

Pour mettre un tel bandeau en place, on va :

- installer le plugin [NivoSlider,](https://contrib.spip.net/Nivo-Slider-3747) évidemment
- créer un article dans une rubrique invisible dans les menus grâce aux [mots clés adéquats](https://escal.edu.ac-lyon.fr/spip4test/spip.php?article59)
- joindre à cet article les images que l'on veut en les ayant retaillées en amont (largeur minimum = celle du site, hauteur au choix mais identique pour toutes les images)
- publier l'article :-)
- dans la configuration de nivoslider, régler la largeur et la hauteur en fonction de vos images et indiquer l'article créé comme réservoir d'images (les autres réglages sont à votre convenance)
- reste à faire une copie de inc-bandeau.html de /escal/inclusions vers /squelettes/inclusions et dans ce fichier, effacer tout le code et mettre juste

```
[(#CONFIG{escal/config/accessibilite}|=={non}|non)
         <!-- bouton de paramètrage pour l'accessibilité -->
|<div id="accessibilite">
         <div id="accessconfig"
                 data-accessconfig-buttonname="<:escal:accessibilite:>"
                 data-accessconfig-params='{ "Prefix" : "a42-ac",
"ContainerClass" : "","ModalCloseButton" : "","ModalTitle" :
"","FormFieldset" : "","FormFieldsetLegend" : "","FormRadio" : ""}' >
        \langlediv> <a class="skip-link" href="#contenu"><:lien_rapide_contenu:></a>
         <span class="separateur">|</span>
         <a class="skip-link"
href="#formulaire_recherche"><:lien_rapide_recherche:></a>
         <span class="separateur">|</span>
         <a class="skip-link" href="#pied"><:escal:lien_rapide_pied:></a>
         <div class="nettoyeur">
        \langlediv>\langlediv>1
<div id="bandeau">
[(#MODELE{nivoslider})]
| </div>
```
et hop !

Et bien sur, on peut aussi l'utiliser dans un article

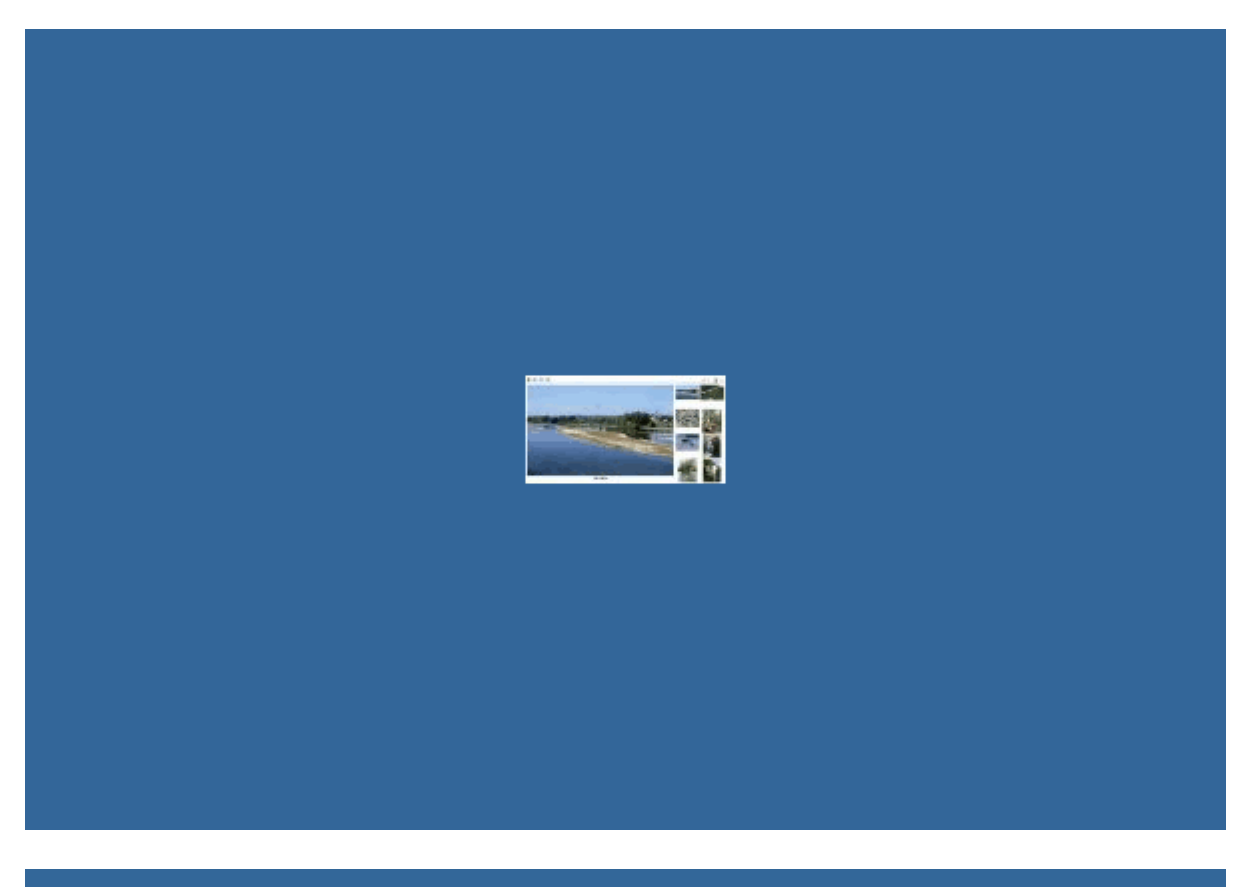

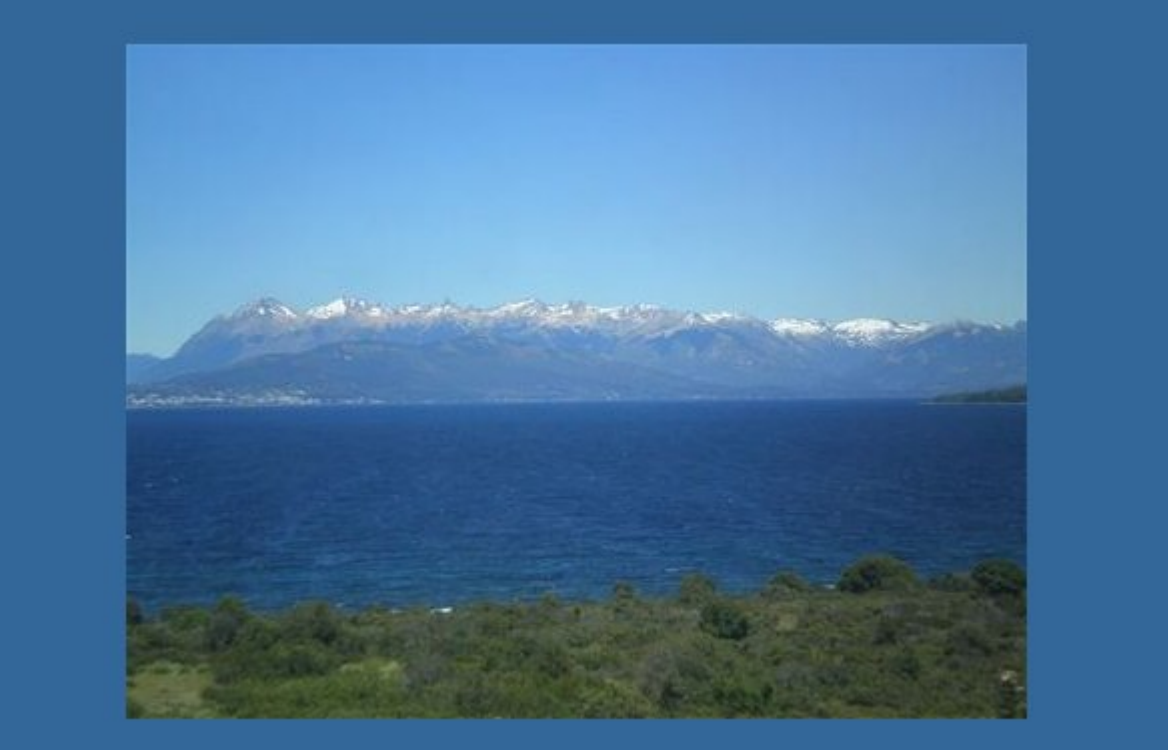

![](_page_2_Picture_0.jpeg)

![](_page_3_Picture_0.jpeg)

![](_page_4_Picture_0.jpeg)

![](_page_4_Picture_1.jpeg)

![](_page_5_Picture_0.jpeg)

![](_page_5_Picture_1.jpeg)

![](_page_6_Picture_0.jpeg)

![](_page_7_Picture_0.jpeg)

![](_page_7_Picture_1.jpeg)

![](_page_8_Picture_0.jpeg)

![](_page_8_Picture_1.jpeg)

![](_page_9_Picture_0.jpeg)

![](_page_9_Picture_1.jpeg)

![](_page_10_Picture_0.jpeg)

![](_page_11_Picture_0.jpeg)

![](_page_11_Picture_1.jpeg)